**Name:**

**Enrolment No:**

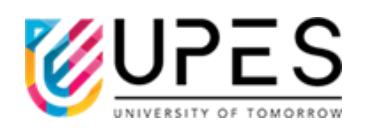

## **UPES End Semester Examination, May 2023 Course: Web Programming for Graphics and Gaming(HTML5&WebGL) Semester : VI Program:** BTech CSE in GG Time : 03 hrs. **Course Code: CSGG3012 Max. Marks: 100 Instructions: Code specification has to be used according to WebGL2.0 SECTION A (5Qx4M=20Marks)** S. No. **Marks CO** Q1 Draw neatly the 3D viewing frustum. **4 CO1** Q2 Explain the purpose of a Rasterizer in graphics programming. **4 CO2** Q3 Describe how data is passed to the fragment shader from the VBO. 4 CO2 Write the two lines of code in WebGL to clear the background to blue  $\begin{vmatrix} 4 & 1 \\ 0 & 4 \end{vmatrix}$  **CO1** Q5 Draw the default coordinate system in WebGL. **4 CO2 SECTION B (4Qx10M= 40 Marks)** Q6 Describe the mat4.lookAt() method. Take 3 different types of values for the method and draw the corresponding outputs. **10 CO3** Q7 Write the vertex shader code for displaying a 3D geometry on a web page with WebGL. Please also write about the purpose of the matrices used in vertex shader. **10 CO3** Q8 Write the HTML code to add two input fields and a 'submit' button. Also write the JS code to fetch the value from the two fields once the user presses the button. **10 CO4**

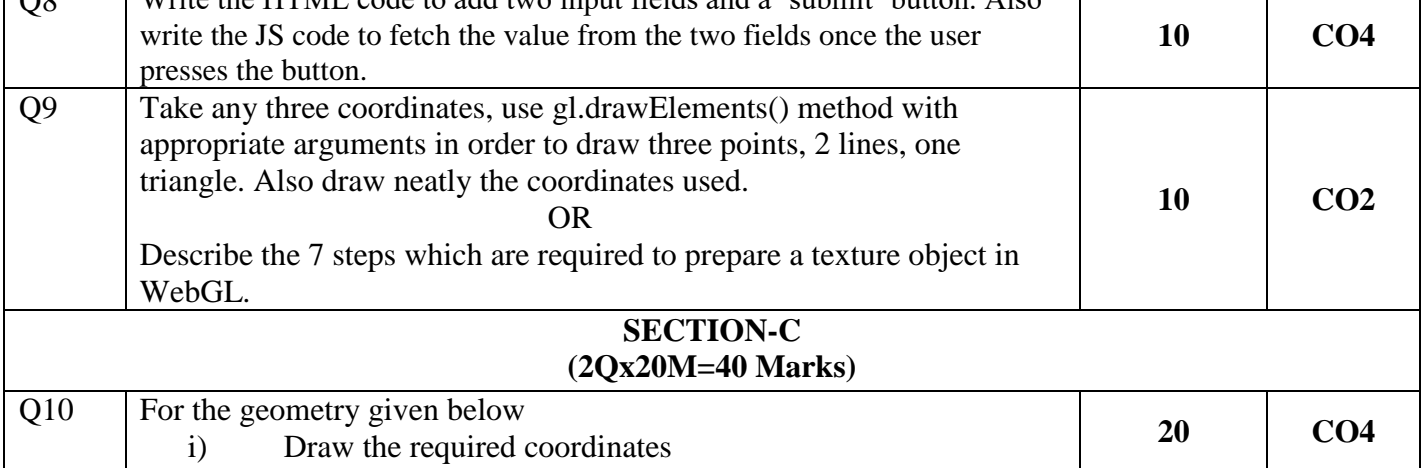

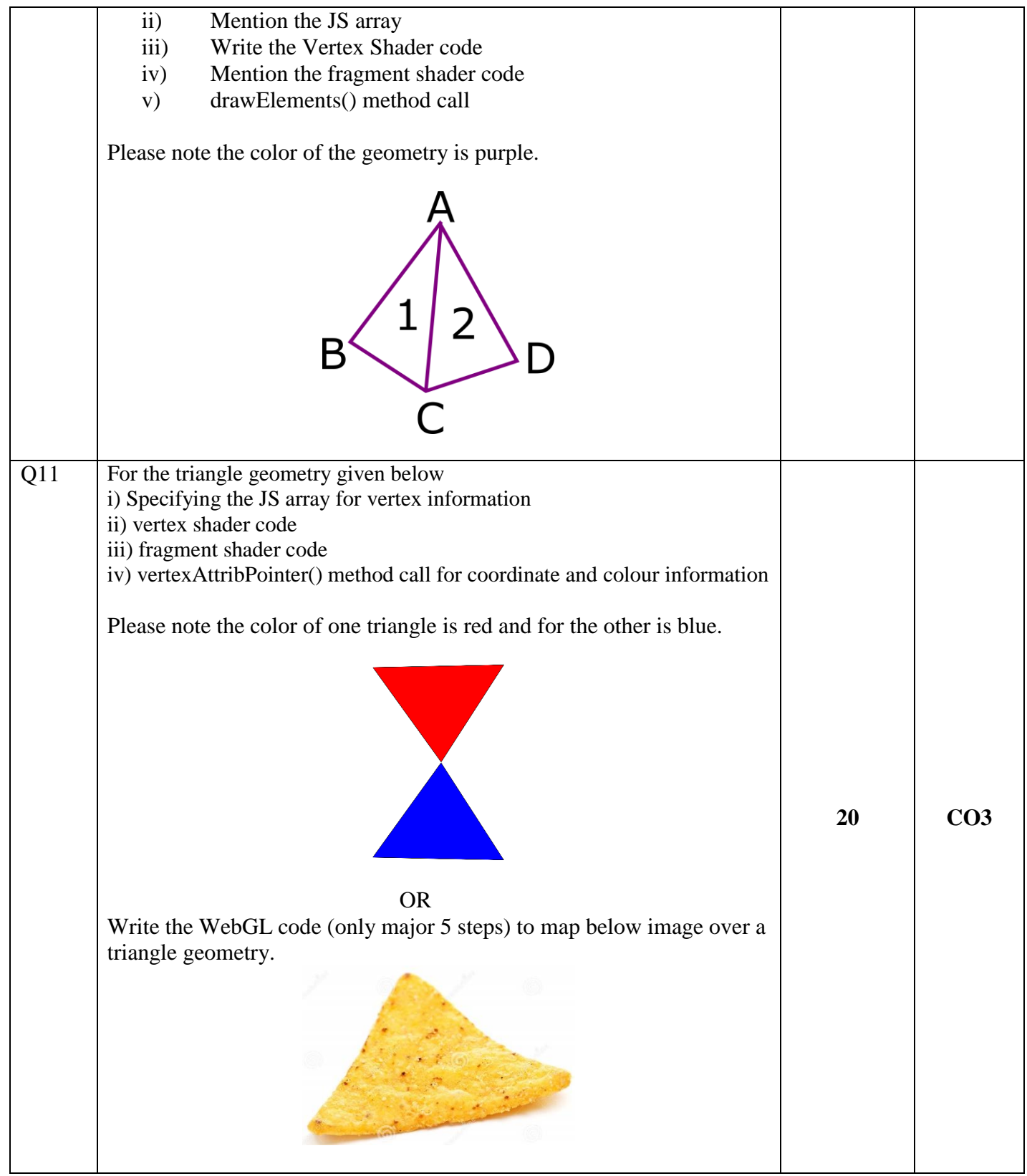